## snapLogic

# SnapLogic API Management

## **Seize the digital economy with clicks-not-code API strategy**

Companies with advanced API strategies are the ones thriving in the digital economy, but managing an API ecosystem is not easy. Organizations must connect internal and external systems to deliver seamless digital exchanges for internal stakeholders, partners, and, most importantly, customers. Unfortunately, traditional approaches to managing APIs are code- and time-intensive, thus preventing you from leveraging APIs effectively. To succeed in the digital economy, organizations need an API management solution.

### SnapLogic API Management

Organizations can accelerate digital transformation by exposing real-time connections and complex integrations as APIs. Effectively managed and properly secured APIs help improve collaboration between departments and spur innovation and growth by enabling building of products and services on top of APIs. SnapLogic API Management solution enables API developers/ administrators (admins) to create and manage APIs, define, control, manage traffic, and secure these APIs through policies all from a unified platform for application and data integration. They can also monitor and analyze API usage and performance, and manage the entire API lifecycle. It also enables API consumers with self-service to discover, test, and consume APIs seamlessly.

#### API Creation

API developers have a choice! The Intelligent Integration Platform (IIP), SnapLogic's integration platform underlying API Management solution, lets you start from an OpenAPI specification with Design First API development or start from an integration pipeline and turn it into a REST API with Pipeline First approach. The created APIs can shape, combine, and transform data from backend databases, ERP systems, legacy web services, and cloud applications. They can even enrich and interact with third-party data.

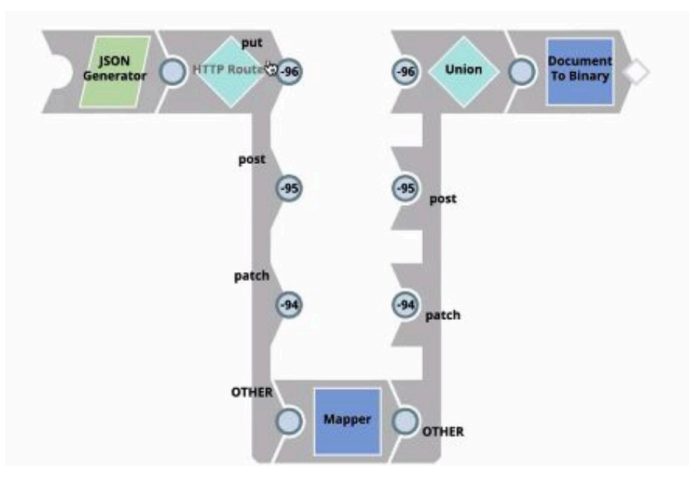

**Figure 1:** Pipeline framework created with Design First API approach

#### API Publication and Lifecycle Management

APIs created on the SnapLogic platform can then be tested and deployed onto the SnapLogic API gateway. You can also manage 3rd party APIs with the same gateway. With API Manager, you can manage complete lifecycle of APIs. API admins can publish APIs based on factors such as maturity, security, and privacy. At the time of publishing of APIs, SnapLogic developers have the option to apply a variety of API policies, ranging from security to traffic management. API developers can wrap similar APIs into an API project and define policies based on the associated SLAs.

#### Key capabilities:

- Publish and unpublish APIs
- Define and enforce policies for SnapLogic and 3rd party APIs such as
	- Traffic Management: throttling, IP restriction, etc.
	- Security: CORS Restriction, Request Validator, Request size limit
	- Access Management: key and role-based access, OAuth2, etc.
	- Transformation: request transformation
- Hierarchy of API policies such as global policies, project specific policies, and version specific policies
- Full lifecycle management from versioning to retirement

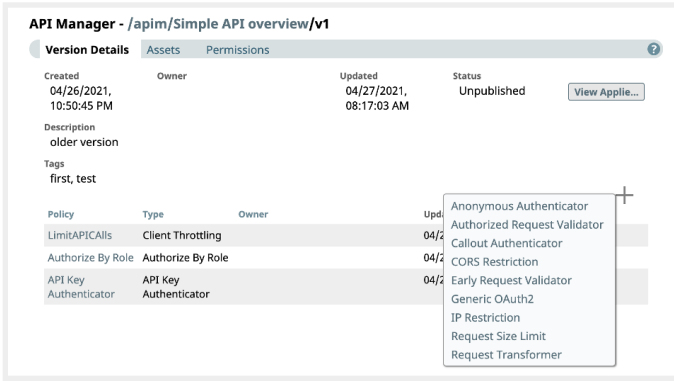

**Figure 2:** Managing APIs

## Developer Portal

SnapLogic API Management provides a developer portal that enables internal and external users with self-service. With the developer portal, organizations can promote the reusability of work and create a collaborative environment. The developer portal

makes API products scalable and reusable because API consumers are no longer dependent on the API admins for discovery and usage.

#### Key capabilities:

- Search and filter APIs
- Get details, subscribe to and test APIs
- View or download the API specification

#### API Dashboard and Monitoring

SnapLogic provides extensive capabilities in API Dashboard to visualize API metrics and drill down into details. With API dashboards you can see, measure, and monitor API consumption (Requests, Top APIs), API errors (request errors, response errors, error percentage), and API performance (99th percentile latency) for any collection of APIs over a specified time period. API dashboard also provides a detailed view and capability to identify specific execution times when the latency was too high or when an API returned too many errors.

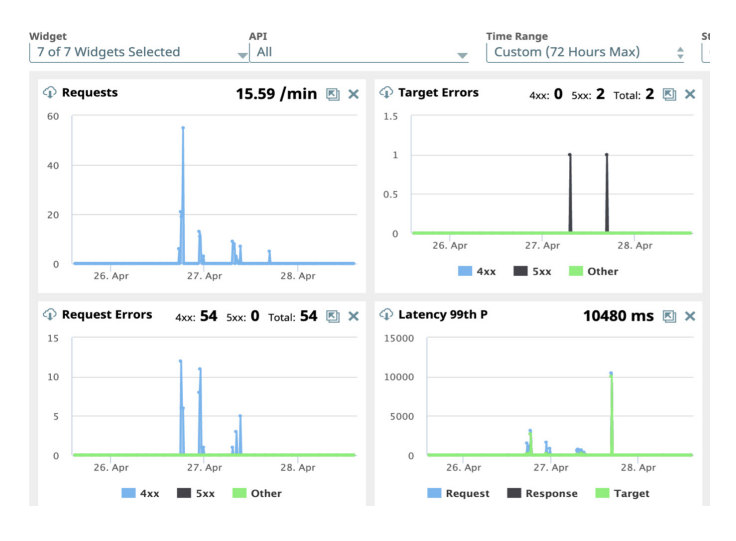

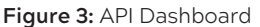

#### Sign up for a custom demo today at **[snaplogic.com/request-demo](http://snaplogic.com/request-demo)**.

SnapLogic powers the automated enterprise. The company's self-service, AI-powered integration platform helps organizations connect applications and data sources, automate common workflows and business processes, and deliver exceptional experiences for customers, partners, and employees. Thousands of enterprises around the world rely on the SnapLogic platform to integrate, automate, and transform their business. Learn more at **snaplogic.com**.

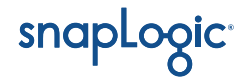